# The luaotfload package

Elie Roux · Khaled Hosny · Philipp Gesang Home: https://github.com/lualatex/luaotfload Support: lualatex-dev@tug.org

# 2013/05/05 v2.2

#### Abstract

This package is an adaptation of the ConTeXt font loading system. It allows for loading OpenType fonts with an extended syntax and adds support for a variety of font features.

# **Contents**

| Ι  | Package Description                                          |                  |  |  |  |
|----|--------------------------------------------------------------|------------------|--|--|--|
| 1  |                                                              |                  |  |  |  |
| 2  | Thanks Loading Fonts                                         |                  |  |  |  |
| 3  | Loading Fonts  3.1 Prefix – the luaotfload Way               | <b>3</b> 3       |  |  |  |
|    | 3.3 Examples                                                 | 4<br>4<br>4<br>5 |  |  |  |
| 4  | Font features                                                | 5                |  |  |  |
| 5  | Font names database 5.1 luaotfload-tool / mkluatexfontdb.lua | 8<br>9<br>9      |  |  |  |
| 6  | Files from ConTEXt and LuaTEX-Fonts                          | 10               |  |  |  |
| 7  | Troubleshooting 12                                           |                  |  |  |  |
| II | Implementation 13                                            |                  |  |  |  |
| 8  | 1uaotfload.1ua8.1 Module loading                             | 13<br>15<br>15   |  |  |  |

|    | 8.3                       | Callbacks                     | 19 |  |
|----|---------------------------|-------------------------------|----|--|
|    | 8.4                       | ConT <sub>E</sub> Xt override | 21 |  |
| 9  | luaotfload.sty            |                               |    |  |
| 10 | 10 The GNU GPL License v2 |                               |    |  |

# I Package Description

#### 1 Introduction

Font management and installation has always been painful with TEX. A lot of files are needed for one font (*TFM*, *PFB*, *MAP*, *FD*, *VF*), and due to the 8-Bit encoding each font is limited to 256 characters. But the font world has evolved since the original TEX, and new typographic systems have appeared, most notably the so called *smart font* technologies like OpenType fonts (*OTF*). These fonts can contain many more characters than TEX fonts, as well as additional functionality like ligatures, old-style numbers, small capitals, etc., and support more complex writing systems like Arabic and Indic¹ scripts. OpenType fonts are widely deployed and available for all modern operating systems. As of 2013 they have become the de facto standard for advanced text layout. However, until recently the only way to use them directly in the TEX world was with the XETEX engine.

Unlike XaTeX, LuaTeX has no built-in support for OpenType or technologies other than the original TeX fonts. Instead, it provides hooks for executing Lua code during the TeX run that allow implementing extensions for loading fonts and manipulating how input text is processed without modifying the underlying engine. This is where luaotfload comes into play: Based on code from ConTeXt, it extends LuaTeX with functionality necessary for handling OpenType fonts. Additionally, it provides means for accessing fonts known to the operating system conveniently by indexing the metadata.

#### 2 Thanks

Luaotfload is part of LuaETeX, the community-driven project to provide a foundation for using the ETeX format with the full capabilites of the LuaTeX engine. As such, the distinction between end users, contributors, and project maintainers is intentionally kept less strict, lest we unduly personalize the common effort.

Nevertheless, the current maintainers would like to express their gratitude to Khaled Hosny, Akira Kakuto, Hironori Kitagawa and Dohyun Kim. Their contributions – be it patches, advice, or systematic testing – made the switch from version 1.x to 2.2 possible. Also, Hans Hagen, the author of the font loader, made porting the code to Lagar a breeze due to the extra effort he invested into isolating it from the rest of ConTeXt, not to mention his assistance in the task and willingness to respond to our suggestions.

<sup>&</sup>lt;sup>1</sup>Unfortunately, luaotfload doesn't support many Indic scripts right now. Assistance in implementing the prerequisites is greatly appreciated.

#### 3 Loading Fonts

luaotfload supports an extended font request syntax:

The curly brackets are optional and escape the spaces in the enclosed font name. Alternatively, double quotes serve the same purpose. A selection of individual parts of the syntax are discussed below; for a more formal description see figure 1.

#### 3.1 Prefix – the luaotfload Way

In luaotfload, the canonical syntax for font requests requires a prefix:

```
font font name = \langle prefix \rangle : \langle font name \rangle ...
```

where  $\langle prefix \rangle$  is either file: or name:. It determines whether the font loader should interpret the request as a *file name* or *font name*, respectively, which again influences how it will attempt to locate the font. Examples for font names are "Latin Modern Italic", "GFS Bodoni Rg", and "PT Serif Caption" – they are the human readable identifiers usually listed in drop-down menus and the like. In order for fonts installed both in system locations and in your texmf to be accessible by font name, luaotfload must first collect the metadata included in the files. Please refer to section 5 below for instructions on how to create the database.

File names are whatever your file system allows them to be, except that that they may not contain the characters (, :, and /. As is obvious from the last exception, the file: lookup will not process paths to the font location – only those files found when generating the database are addressable this way. Continue below in the X<sub>1</sub>T<sub>E</sub>X section if you need to load your fonts by path. The file names corresponding to the example font names above are lmroman12-italic.otf, GFSBodoni.otf, and PTZ56F.ttf.

## 3.2 Compatibility Layer

In addition to the regular prefixed requests, luaotfload accepts loading fonts the X<sub>2</sub>T<sub>E</sub>X way. There are again two modes: bracketed and unbracketed. A bracketed request looks as follows.

```
font\fontname = [\langle path\ to\ file \rangle]
```

Inside the square brackets, every character except for a closing bracket is permitted, allowing for specifying paths to a font file. Naturally, path-less file names are equally valid and processed the same way as an ordinary file: lookup.

```
font\new = \langle font \ name \rangle \dots
```

Unbracketed (or, for lack of a better word: *anonymous*) font requests resemble the conventional TEX syntax. However, they have a broader spectrum of possible interpretations: before anything else, luaotfload attempts to load a traditional TEX Font Metric

(TFM or OFM). If this fails, it performs a name: lookup, which itself will fall back to a file: lookup if no database entry matches \( \frac{font name}{\} \).

Furthermore, luaotfload supports the slashed (shorthand) font style notation from X-TFX.

```
font font name = \langle font name \rangle / \langle modifier \rangle ...
```

Currently, four style modifiers are supported: I for italic shape, B for bold weight, BI or IB for the combination of both. Other "slashed" modifiers are too specific to the X-TPX engine and have no meaning in LuaTPX.

#### 3.3 Examples

### 3.3.1 Loading by File Name

For example, conventional TYPE1 font can be loaded with a file: request like so:

```
\font\lmromanten={file:ec-lmr10} at 10pt
```

The OpenType version of Janusz Nowacki's font *Antykwa Półtawskiego*<sup>2</sup> in its condensed variant can be loaded as follows:

```
\font\apcregular=file:antpoltltcond-regular.otf at 42pt
```

The next example shows how to load the *Porson* font digitized by the Greek Font Society using X<sub>4</sub>TEX-style syntax and an absolute path from a non-standard directory:

```
\font\gfsporson="[/tmp/GFSPorson.otf]" at 12pt
```

### 3.3.2 Loading by Font Name

The name: lookup does not depend on cryptic filenames:

```
\font\pagellaregular={name:TeX Gyre Pagella} at 9pt
```

A bit more specific but essentially the same lookup would be:

```
\font\pagellaregular={name:TeX Gyre Pagella Regular} at 9pt
```

Which fits nicely with the whole set:

<sup>&</sup>lt;sup>2</sup>http://jmn.pl/antykwa-poltawskiego/, also available in in TeX Live.

```
\font\pagellaregular
                      ={name:TeX Gyre Pagella Regular}
                                                           at 9pt
\font\pagellaitalic
                      ={name:TeX Gyre Pagella Italic}
                                                           at 9pt
                      ={name:TeX Gyre Pagella Bold}
\font\pagellabold
                                                           at 9pt
\font\pagellabolditalic={name:TeX Gyre Pagella Bolditalic} at 9pt
{\pagellaregular
                    foo bar baz\endgraf}
{\pagellaitalic
                    foo bar baz\endgraf}
{\pagellabold
                    foo bar baz\endgraf}
{\pagellabolditalic foo bar baz\endgraf}
```

### 3.3.3 Modifiers

If the entire *Iwona* family<sup>3</sup> is installed in some location accessible by luaotfload, the regular shape can be loaded as follows:

```
\font\iwona=Iwona at 20pt
```

To load the most common of the other styles, the slash notation can be employed as shorthand:

```
\font\iwonaitalic = Iwona/I at 20pt
\font\iwonabold = Iwona/B at 20pt
\font\iwonabolditalic= Iwona/BI at 20pt
```

which is equivalent to these full names:

```
\font\iwonaitalic ="Iwona Italic" at 20pt
\font\iwonabold ="Iwona Bold" at 20pt
\font\iwonabolditalic="Iwona BoldItalic" at 20pt
```

#### 4 Font features

Font features are the second to last component in the general scheme for font requests:

If style modifiers are present (X-TFX style), they must precede \( \) font features \\ \).

The element  $\langle font\ features \rangle$  is a semicolon-separated list of feature tags<sup>4</sup> and font options. Prepending a font feature with a + (plus sign) enables it, whereas a - (minus) disables it. For instance, the request

<sup>&</sup>lt;sup>3</sup>http://jmn.pl/kurier-i-iwona/, also in TrX Live.

<sup>&</sup>lt;sup>4</sup>Cf. http://www.microsoft.com/typography/otspec/featurelist.htm.

activates contextual ligatures (clig) and disables kerning (kern). Alternatively the options true or false can be passed to the feature in a key/value expression. The following request has the same meaning as the last one:

\font\test=LatinModernRoman:clig=true;kern=false

Furthermore, this second syntax is required should a font feature accept other options besides a true/false switch. For example, *stylistic alternates* (salt) are variants of given glyphs. They can be selected either explicitly by supplying the variant index (starting from one), or randomly by setting the value to, obviously, random.

\font\librmsaltfirst=LatinModernRoman:salt=1

Other font options include:

#### mode

luaotfload has two OpenType processing modes: base and node.

base mode works by mapping OpenType features to traditional TeX ligature and kerning mechanisms. Supporting only non-contextual substitutions and kerning pairs, it is the slightly faster, albeit somewhat limited, variant. node mode works by processing TeX's internal node list directly at the Lua end and supports a wider range of OpenType features. The downside is that the intricate operations required for node mode may slow down typesetting especially with complex fonts and it does not work in math mode.

By default luaotfload is in node mode, and base mode has to be requested where needed, e. g. for math fonts.

#### script

An OpenType script tag;<sup>5</sup> the default value is dlft. Some fonts, including very popular ones by foundries like Adobe, do not assign features to the dflt script, in which case the script needs to be set explicitly.

#### language

An OpenType language system identifier, defaulting to dflt.

#### featurefile

A comma-separated list of feature files to be applied to the font. Feature files contain a textual representation of OpenType tables and extend the features of a font on fly. After they are applied to a font, features defined in a feature file can

<sup>&</sup>lt;sup>5</sup>See http://www.microsoft.com/typography/otspec/scripttags.htm for a list of valid values. For scripts derived from the Latin alphabet the value latn is good choice.

<sup>&</sup>lt;sup>6</sup>Cf. http://www.microsoft.com/typography/otspec/languagetags.htm.

be enabled or disabled just like any other font feature. The syntax is documented in Adobe's OpenType Feature File Specification.<sup>7</sup>

For a demonstration of how to set a tkrn feature consult the file tkrn.fea that is part of luaotfload. It can be read and applied as follows:

\font\test=Latin Modern Roman:featurefile=tkrn.fea;+tkrn

#### color

A font color, defined as a triplet of two-digit hexadecimal *RGB* values, with an optional fourth value for transparency (where 00 is completely transparent and FF is opaque).

For example, in order to set text in semitransparent red:

```
\font\test={Latin Modern Roman}:color=FF0000BB
```

#### protrusion & expansion

These keys control microtypographic features of the font, namely *character pro-trusion* and *font expansion*. Their arguments are names of Lua tables that contain values for the respective features.<sup>8</sup> For both, only the set default is predefined.

For example, to enable default protrusion<sup>9</sup>:

\font\test=LatinModernRoman:protrusion=default

**Non-standard font features** luaotfload adds a number of features that are not defined in the original OpenType specification, most of them aiming at emulating the behavior familiar from other T<sub>F</sub>X engines. Currently (2013) there are three of them:

**anum** Substitutes the glyphs in the *ASCII* number range with their counterparts from eastern Arabic or Persian, depending on the value of language.

tlig Applies legacy T<sub>F</sub>X ligatures:

 $<sup>^7\</sup>mathrm{Cf.}\ \mathrm{http://www.adobe.com/devnet/opentype/afdko/topic_feature_file_syntax.html.}$ 

<sup>&</sup>lt;sup>8</sup>For examples of the table layout please refer to the section of the file luaotfload-fonts-ext.lua where the default values are defined. Alternatively and with loss of information, you can dump those tables into your terminal by issuing

at some point after loading luaotfload.sty.

<sup>&</sup>lt;sup>9</sup>You also need to set pdfprotrudechars=2 and pdfadjustspacing=2 to activate protrusion and expansion, respectively. See the pdfTeX manual for details.

**itlc** Computes italic correction values (active by default).

#### 5 FONT NAMES DATABASE

As mentioned above, luaotfload keeps track of which fonts are available to LuaTeX by means of a *database*. This allows referring to fonts not only by explicit filenames but also by the proper names contained in the metadata which is often more accessible to humans.<sup>11</sup>

When luaotfload is asked to load a font by a font name, it will check if the database exists and load it, or else generate a fresh one. Should it then fail to locate the font, an update to the database is performed in case the font has been added to the system only recently. As soon as the database is updated, the resolver will try and look up the font again, all without user intervention. The goal is for luaotfload to act in the background and behave as unobtrusively as possible, while providing a convenient interface to the fonts installed on the system.

Generating the database for the first time may take a while since it inspects every font file on your computer. This is particularly noticeable if it occurs during a typesetting run. In any case, subsequent updates to the database will be quite fast.

#### 5.1 luaotfload-tool/mkluatexfontdb.lua<sup>12</sup>

It can still be desirable at times to do some of these steps manually, and without having to compile a document. To this end, luaotfload comes with the utility luaotfload-tool that offers an interface to the database functionality. Being a Lua script, there are two ways to run it: either make it executable (chmod +x on unixoid systems) or pass it as an argument to texlua. Invoked with the argument --update it will perform a database update, scanning for fonts not indexed.

```
luaotfload-tool --update
```

Adding the --force switch will initiate a complete rebuild of the database.

```
luaotfload-tool --update --force
```

For sake of backwards compatibility, luaotfload-tool may be renamed or symlinked to mkluatexfontdb. Whenever it is run under this name, it will update the database first, mimicking the behavior of earlier versions of luaotfload.

<sup>&</sup>lt;sup>10</sup>These contain the feature set trep of earlier versions of luaotfload.

Note to XqTeX users: this is the equivalent of the assignment mapping=text-tex using XqTeX's input remapping feature.

<sup>&</sup>lt;sup>11</sup>The tool offinfo (comes with TEX Live), when invoked on a font file with the -i option, lists the variety of name fields defined for it.

 $<sup>^{12}\</sup>mbox{The script}$  may be named just mkluatexfontdb in your distribution.

<sup>&</sup>lt;sup>13</sup>Tests by the maintainer show only marginal performance gain by running with Luigi Scarso's LuajitTEX, which is probably due to the fact that most of the time is spent on file system operations.

Note: On MS Windows systems, the script can be run either by calling the wrapper application luaotfload-tool.exe or as texlua.exe luaotfload-tool.lua.

Table 1: List of paths searched for each supported operating system.

Windows %WINDIR%\Fonts

Linux /usr/local/etc/fonts/fonts.conf and

/etc/fonts/fonts.conf

Mac ~/Library/Fonts,

/Library/Fonts,

/System/Library/Fonts, and /Network/Library/Fonts

#### 5.2 Search Paths

luaotfload scans those directories where fonts are expected to be located on a given system. On a Linux machine it follows the paths listed in the Fontconfig configuration files; consult man 5 fonts.conf for further information. On Windows systems, the standard location is Windows\Fonts, while Mac OS X requires a multitude of paths to be examined. The complete list is is given in table 1. Other paths can be specified by setting the environment variable OSFONTDIR. If it is non-empty, then search will be extended to the included directories.

#### 5.3 Querying from Outside

luaotfload-tool also provides rudimentary means of accessing the information collected in the font database. If the option --find=name is given, the script will try and search the fonts indexed by luaotfload for a matching name. For instance, the invocation

```
luaotfload-tool --find="Iwona Regular"
```

will verify if "Iwona Regular" is found in the database and can be readily requested in a document.

If you are unsure about the actual font name, then add the -F (or --fuzzy) switch to the command line to enable approximate matching. Suppose you cannot precisely remember if the variant of Iwona you are looking for was "Bright" or "Light". The query

```
luaotfload-tool -F --find="Iwona Bright"
```

will tell you that indeed the latter name is correct.

Basic information about fonts in the database can be displayed using the -i option (--info).

```
luaotfload-tool -i --find="Iwona Light Italic"
```

The meaning of the printed values is described in section 4.4 of the LuaTeX reference manual. 14

luaotfload-tool --help will list the available command line switches, including some not discussed in detail here. For a full documentation of luaotfload-tool and its capabilities refer to the manpage (man 1 luaotfload-tool).<sup>15</sup>

#### 5.4 Blacklisting Fonts

Some fonts are problematic in general, or just in LuaTEX. If you find that compiling your document takes far too long or eats away all your system's memory, you can track down the culprit by running luaotfload-tool -v to increase verbosity. Take a note of the *filename* of the font that database creation fails with and append it to the file luaotfload-blacklist.cnf.

A blacklist file is a list of font filenames, one per line. Specifying the full path to where the file is located is optional, the plain filename should suffice. File extensions (.otf, .ttf, etc.) may be omitted. Anything after a percent (%) character until the end of the line is ignored, so use this to add comments. Place this file to some location where the kpse library can find it, e.g. texmf-local/tex/luatex/luaotfload if you are running TeX Live, 16 or just leave it in the working directory of your document. luaotfload reads all files named luaotfload-blacklist.cnf it finds, so the fonts in ./luaotfload-blacklist.cnf extend the global blacklist.

Furthermore, a filename prepended with a dash character (-) is removed from the blacklist, causing it to be temporarily whitelisted without modifying the global file. An example with explicit paths:

# 6 Files from ConTeXt and LuaTeX-Fonts

luaotfload relies on code originally written by Hans Hagen<sup>17</sup> for and tested with ConTeXt. It integrates the font loader as distributed in the LuaTeX-Fonts package. The original Lua source files have been combined using the mtx-package script into a single, self-contained blob. In this form the font loader has no further dependencies<sup>18</sup> and requires only minor adaptions to integrate into luaotfload. The guiding principle is to let ConTeXt/LuaTeX-Fonts take care of the implementation, and update the imported code from time to time. As maintainers, we aim at importing files from upstream essentially *unmodified*, except for renaming them to prevent name clashes. This job has been greatly alleviated since the advent of LuaTeX-Fonts, prior to which the individual dependencies

<sup>&</sup>lt;sup>14</sup>In TFX Live: texmf-dist/doc/luatex/base/luatexref-t.pdf.

 $<sup>^{15}\</sup>mathrm{Or}$  see luaotfload-tool.rst in the source directory.

<sup>&</sup>lt;sup>16</sup>You may have to run mktexlsr if you created a new file in your texmf tree.

<sup>&</sup>lt;sup>17</sup>The creator of the ConTeXt format.

 $<sup>^{18}\</sup>mbox{It}$  covers, however, to some extent the functionality of the lualibs package.

had to be manually spotted and extracted from the ConTeXt source code in a complicated and error-prone fashion.

Below is a commented list of the files distributed with luaotfload in one way or the other. See figure 2 on page 25 for a graphical representation of the dependencies. From LuaTeX-Fonts, only the file luatex-fonts-merged.lua has been imported as luaotfload-merged.lua. It is generated by mtx-package, a Lua source code merging too developed by Hans Hagen. <sup>19</sup> It houses several Lua files that can be classed in three categories.

• Lua utility libraries, a subset of what is provided by the lualibs package.

```
- 1-lua.lua - 1-io.lua
- 1-lpeg.lua - 1-file.lua
- 1-function.lua - 1-boolean.lua
- 1-string.lua - 1-math.lua
- 1-table.lua - util-str.lua
```

• The *font loader* itself. These files have been written for LuaTeX-Fonts and they are distributed along with luaotfload.

• Code related to font handling and node processing, taken directly from ConTeXt.

```
- data-con.lua - font-otb.lua
- font-ini.lua - node-inj.lua
- font-con.lua - font-ota.lua
- font-map.lua - font-otn.lua
- font-oti.lua - font-otf.lua - font-otp.lua
```

Note that if luaotfload cannot locate the merged file, it will load the individual Lua libraries instead. Their names remain the same as in ConTeXt (without the otfl-prefix)

<sup>&</sup>lt;sup>19</sup>mtx-package is part of ConT<sub>E</sub>Xt and requires mtxrun. Run mtxrun --script package --help to display further information. For the actual merging code see the file util-mrg.lua that is part of ConT<sub>E</sub>Xt.

since we imported the relevant section of luatex-fonts.lua unmodified into luaot-fload.lua. Thus if you prefer running bleeding edge code from the ConTEXt beta, all you have to do is remove luaotfload-merged.lua from the search path.

Also, the merged file at some point loads the Adobe Glyph List from a Lua table that is contained in luaotfload-glyphlist.lua, which is automatically generated by the script mkglyphlist.<sup>20</sup> There is a make target glyphs that will create a fresh glyph list so we don't need to import it from ConTEXt any longer.

In addition to these, luaotfload requires a number of files not contained in the merge. Some of these have no equivalent in LuaTeX-Fonts or ConTeXt, some were taken unmodified from the latter.

- luaotfload-features.lua font feature handling; incorporates some of the code from font-otc from ConTrXt;
- luaotfload-lib-dir.lua l-dir from ConTeXt; contains functionality required by luaotfload-font-nms.lua.
- luaotfload-override.lua overrides the ConTeXt logging functionality.
- luaotfload-loaders.lua registers the OpenType font reader as handler for Postscript fonts (PFA, PFB).
- luaotfload-database.lua font names database.
- luaotfload-colors.lua color handling.
- luaotfload-auxiliary.lua access to internal functionality for package authors (proposals for additions welcome).

#### 7 Troubleshooting

If you encounter problems with some fonts, please first update to the latest version of this package before reporting a bug, as luaotfload is under active development and still a moving target. The development takes place on github at <a href="https://github.com/lualatex/luaotfload">https://github.com/lualatex/luaotfload</a> where there is an issue tracker for submitting bug reports, feature requests and the likes requests and the likes.

Errors during database generation can be traced by increasing verbosity levels and redirecting log output to stdout:

```
luaotfload-tool -fuvvv --log=stdout
```

If this fails, the font last printed to the terminal is likely to be the culprit. Please specify it when reporting a bug, and blacklist it for the time being (see above, page 10).

A common problem is the lack of features for some OpenType fonts even when specified. This can be related to the fact that some fonts do not provide features for the dflt

<sup>&</sup>lt;sup>20</sup>See luaotfload-font-enc.lua. The hard-coded file name is why we have to replace the procedure that loads the file in luaotfload-override.lua.

script (see above on page 6), which is the default one in this package. If this happens, assigning a noth script when the font is defined should fix it. For example with latn:

```
\font\test=file:MyFont.otf:script=latn;+liga;
```

#### II Implementation

#### 8 luaotfload.lua

This file initializes the system and loads the font loader. To minimize potential conflicts between other packages and the code imported from ConTEXt, several precautions are in order. Some of the functionality that the font loader expects to be present, like raw access to callbacks, are assumed to have been disabled by luatexbase when this file is processed. In some cases it is possible to trick it by putting dummies into place and restoring the behavior from luatexbase after initilization. Other cases such as attribute allocation require that we hook the functionality from luatexbase into locations where they normally wouldn't be.

Anyways we can import the code base without modifications, which is due mostly to the extra effort by Hans Hagen to make LuaTeX-Fonts self-contained and encapsulate it, and especially due to his willingness to incorporate our suggestions.

```
1 luaotfload
                              = luaotfload or {}
2 local luaotfload
                              = luaotfload
3
4 config
                                    = config or { }
                                    = config.luaotfload or { }
5 config.luaotfload
6 -----luaotfload.resolver
                                    = config.luaotfload.resolver
                                                                           or "nor-
 mal"
7 config.luaotfload.resolver
                                    = config.luaotfload.resolver
                                                                          or "cached"
8 config.luaotfload.definer
                                    = config.luaotfload.definer
                                                                          or "patch"
9 config.luaotfload.compatibility
                                    = config.luaotfload.compatibility
                                                                          or false
10 config.luaotfload.loglevel
                                    = config.luaotfload.loglevel or 1
11 config.luaotfload.color_callback = config.luaotfload.color_callback
                                                                          or "pre_line-
 break_filter"
                                = config.luaotfload.prefer_merge or true
12 --luaotfload.prefer_merge
13
14 luaotfload.module = {
                 = "luaotfload",
15
      name
16
      version
                   = 2.2,
      date
                   = "2013/04/29",
17
      description = "OpenType layout system.",
18
      author
                    = "Elie Roux & Hans Hagen",
19
                    = "Elie Roux",
      copyright
20
      license
                    = "GPL v2.0"
21
22 }
24 local luatexbase = luatexbase
```

```
26 local type, next
                         = type, next
                         = setmetatable
27 local setmetatable
28 local find_file
                         = kpse.find_file
29 local lfsisfile
                         = lfs.isfile
30 local stringfind
                         = string.find
31 local stringformat
                         = string.format
32 local stringmatch
                         = string.match
33 local stringsub
                         = string.sub
35 local add_to_callback, create_callback =
        luatexbase.add_to_callback, luatexbase.create_callback
37 local reset_callback, call_callback =
        luatexbase.reset_callback, luatexbase.call_callback
38
39
40 \, \text{local dummy\_function} = \text{function} () end
42 local error, warning, info, log =
      luatexbase.provides_module(luaotfload.module)
45 luaotfload.error
                          = error
46 luaotfload.warning
                         = warning
                          = info
47 luaotfload.info
48 luaotfload.log
                          = log
```

We set the minimum version requirement for LuaTeX to v0.76, because the font loader requires recent features like direct attribute indexing and *node.end\_of\_math()* that aren't available in earlier versions.<sup>21</sup>

```
50
51 local luatex_version = 76
52
53 if tex.luatexversion < luatex_version then
54 warning("LuaTeX v%.2f is old, v%.2f is recommended.",
55 tex.luatexversion/100,
56 luatex_version /100)
57 end
58
```

Prepare directories: the cache function in Luatex-Fonts checks for a writable directory only once during startup. If there is no texmf-var at this time it will create a subdirectory ./luatex-cache instead. Thus everything has to be laid out before we load the fontloader.

```
60 local cachepath = kpse.expand_var"$TEXMFVAR"
61 if not lfs.isdir(cachepath) then
```

<sup>&</sup>lt;sup>21</sup>See Taco's announcement of v0.76: http://comments.gmane.org/gmane.comp.tex.luatex.user/4042 and this commit by Hans that introduced those features. http://repo.or.cz/w/context.git/commitdiff/a51f6cf6ee087046a2ae5927ed4edff0a1acec1b.

```
62  dir.mkdirs(cachepath)
63  if not lfs.isdir(cachepath) then
64    error( "ERROR could not create directory %s", cachepath)
65  end
66 end
67
```

#### 8.1 Module loading

We load the files imported from ConTeXt with this function. It automatically prepends the prefix luaotfload- to its argument, so we can refer to the files with their actual ConTeXt name.

```
68
69 local fl_prefix = "luaotfload" -- "luatex" for luatex-plain
70 local loadmodule = function (name)
71    require(fl_prefix .."-"..name)
72 end
```

Before TeXLive 2013 version, LuaTeX had a bug that made ofm fonts fail when called with their extension. There was a side-effect making ofm totally unloadable when luaotfload was present. The following lines are a patch for this bug. The utility of these lines is questionable as they are not necessary since TeXLive 2013. They should be removed in the next version.

```
74 local Cs, P, lpegmatch = lpeg.Cs, lpeg.P, lpeg.match
76 local p_dot, p_slash = P''.'', P''/''
77 local p_suffix
                  = (p_dot * (1 - p_dot - p_slash)^1 * P(-1)) / ""
78 local p_removesuffix = Cs((p_suffix + 1)^1)
80 local find_vf_file = function (name)
      local fullname = find_file(name, "ovf")
81
82
      if not fullname then
83
          --fullname = find_file(file.removesuffix(name), "ovf")
          fullname = find_file(lpegmatch(p_removesuffix, name), "ovf")
84
85
      if fullname then
86
          log("loading virtual font file %s.", fullname)
87
88
      end
89
      return fullname
90 end
```

#### 8.2 Preparing the Font Loader

We treat the fontloader as a black box so behavior is consistent between formats. We do no longer run the intermediate wrapper file luaotfload-fonts.lua which we used to import from LuaTeX-Plain. Rather, we load the fontloader code directly in the same fashion as luatex-fonts. How this is executed depends on the presence on the *merged* 

font loader code. In luaotfload this is contained in the file luaotfload-merged.lua. If this file cannot be found, the original libraries from ConTeXt of which the merged code was composed are loaded instead. The imported font loader will call callback.register once while reading font-def.lua. This is unavoidable unless we modify the imported files, but harmless if we make it call a dummy instead. However, this problem might vanish if we decide to do the merging ourselves, like the lualibs package does. With this step we would obtain the freedom to load our own overrides in the process right where they are needed, at the cost of losing encapsulation. The decision on how to progress is currently on indefinite hold.

```
92
93 local starttime = os.gettimeofday()
94
95 local trapped_register = callback.register
96 callback.register = dummy_function
97
```

By default, the fontloader requires a number of *private attributes* for internal use. These must be kept consistent with the attribute handling methods as provided by luatexbase. Our strategy is to override the function that allocates new attributes before we initialize the font loader, making it a wrapper around *luatexbase.new\_attribute*.<sup>22</sup> The attribute identifiers are prefixed "luaotfload@" to avoid name clashes.

```
98
99 do
100
       local new_attribute
                                = luatexbase.new_attribute
       local the_attributes
                               = luatexbase.attributes
101
102
       attributes = attributes or { }
103
104
105
       attributes.private = function (name)
           local attr = "luaotfload@" .. name --- used to be: "otfl@"
106
107
           local number = the_attributes[attr]
           if not number then
108
               number = new_attribute(attr)
109
110
           end
111
           return number
       end
112
113 end
114
```

These next lines replicate the behavior of luatex-fonts.lua.

```
115
116 local context_environment = { }
117
118 local push_namespaces = function ()
119    log("push namespace for font loader")
120    local normalglobal = { }
121    for k, v in next, _G do
```

 $<sup>^{22}\</sup>mathrm{Many}$  thanks, again, to Hans Hagen for making this part configurable!

```
normalglobal[k] = v
122
      end
123
      return normalglobal
124
125 end
126
127 local pop_namespaces = function (normalglobal, isolate)
       if normalglobal then
128
129
           local _G = _G
           local mode = "non-destructive"
130
           if isolate then mode = "destructive" end
131
           log("pop namespace from font loader -- " .. mode)
132
133
           for k, v in next, _G do
               if not normalglobal[k] then
134
                   context_environment[k] = v
135
                   if isolate then
136
                        _G[k] = nil
137
138
                    end
139
               end
140
           end
           for k, v in next, normalglobal do
141
142
               _G[k] = v
           end
143
           -- just to be sure:
144
           setmetatable(context_environment,_G)
145
146
147
           log("irrecoverable error during pop_namespace: no globals to restore")
148
           os.exit()
149
      end
150 end
151
152 luaotfload.context_environment = context_environment
153 luaotfload.push_namespaces
                                    = push_namespaces
154 luaotfload.pop_namespaces
                                    = pop_namespaces
156 local our_environment = push_namespaces()
The font loader requires that the attribute with index zero be zero. We happily oblige.
(Cf. luatex-fonts-nod.lua.)
158
159 tex.attribute[0] = 0
Now that things are sorted out we can finally load the fontloader.
161
162 loadmodule"merged.lua"
163 ---loadmodule"font-odv.lua" --- <= Devanagari support from Context
165 if fonts then
```

```
if not fonts._merge_loaded_message_done_ then
167
           --- a program talking first person -- HH sure believes in strong AI \dots
168
           log[["I am using the merged version of 'luaotfload.lua' here. If]]
169
170
           log[[ you run into problems or experience unexpected behaviour,]]
171
           log[[ and if you have ConTeXt installed you can try to delete the]]
           log[[ file 'luaotfload-font-merged.lua' as I might then use the]]
172
           log[[ possibly updated libraries. The merged version is not]]
173
174
           log[[ supported as it is a frozen instance. Problems can be]]
175
           log[[ reported to the ConTeXt mailing list."]]
176
       end
177
       fonts._merge_loaded_message_done_ = true
178
179 else--- the loading sequence is known to change, so this might have to
       --- be updated with future updates!
180
       --- do not modify it though unless there is a change to the merged
181
       --- package!
182
       loadmodule("l-lua.lua")
183
184
       loadmodule("1-lpeg.lua")
       loadmodule("1-function.lua")
185
       loadmodule("1-string.lua")
186
187
       loadmodule("1-table.lua")
       loadmodule("1-io.lua")
188
       loadmodule("1-file.lua")
189
190
       loadmodule("1-boolean.lua")
       loadmodule("1-math.lua")
191
       loadmodule("util-str.lua")
192
       loadmodule('luatex-basics-gen.lua')
193
       loadmodule('data-con.lua')
194
       loadmodule('luatex-basics-nod.lua')
195
       loadmodule('font-ini.lua')
196
197
       loadmodule('font-con.lua')
198
       loadmodule('luatex-fonts-enc.lua')
199
       loadmodule('font-cid.lua')
200
       loadmodule('font-map.lua')
       loadmodule('luatex-fonts-syn.lua')
201
       loadmodule('luatex-fonts-tfm.lua')
202
       loadmodule('font-oti.lua')
203
       loadmodule('font-otf.lua')
204
       loadmodule('font-otb.lua')
205
       loadmodule('node-inj.lua')
206
       loadmodule('font-ota.lua')
207
       loadmodule('font-otn.lua')
208
       loadmodule('font-otp.lua')--- since 2013-04-23
209
210
       loadmodule('luatex-fonts-lua.lua')
211
       loadmodule('font-def.lua')
212
       loadmodule('luatex-fonts-def.lua')
213
       loadmodule('luatex-fonts-ext.lua')
214
       loadmodule('luatex-fonts-cbk.lua')
215 end --- non-merge fallback scope
216
```

Here we adjust the globals created during font loader initialization. If the second argument to *pop\_namespaces()* is true this will restore the state of *\_G*, eliminating every global generated since the last call to *push\_namespaces()*. At the moment we see no reason to do this, and since the font loader is considered an essential part of luatex as well as a very well organized piece of code, we happily concede it the right to add to *\_G* if needed.

```
217
218 pop_namespaces(our_environment, false)-- true)
219
220 log("fontloader loaded in %0.3f seconds", os.gettimeofday()-starttime)
221
```

#### 8.3 Callbacks

After the fontloader is ready we can restore the callback trap from luatexbase.

```
222
223 callback.register = trapped_register
224
```

We do our own callback handling with the means provided by luatexbase. Note:  $pre\_linebreak\_filter$  and  $hpack\_filter$  are coupled in ConTeXt in the concept of node processor.

```
225
226 add_to_callback("pre_linebreak_filter",
                   nodes.simple_font_handler,
                   "luaotfload.node_processor",
229
                   1)
230 add_to_callback("hpack_filter",
                   nodes.simple_font_handler,
231
                   "luaotfload.node_processor",
232
233
                   1)
234 add_to_callback("find_vf_file",
                   find_vf_file, "luaotfload.find_vf_file")
237 loadmodule"lib-dir.lua" --- required by luaofload-database.lua
238 loadmodule"override.lua" --- "luat-ovr"
240 logs.set_loglevel(config.luaotfload.loglevel)
```

Now we load the modules written for luaotfload.

```
242 loadmodule"loaders.lua" --- "font-pfb" new in 2.0, added 2011
243 loadmodule"database.lua" --- "font-nms"
244 loadmodule"colors.lua" --- "font-clr"
```

Relying on the name: resolver for everything has been the source of permanent trouble with the database. With the introduction of the new syntax parser we now have enough granularity to distinguish between the X<sub>4</sub>T<sub>F</sub>X emulation layer and the genuine name:

and file: lookups of LuaTeX-Fonts. Another benefit is that we can now easily plug in or replace new lookup behaviors if necessary. The name resolver remains untouched, but it calls *fonts.names.resolve()* internally anyways (see luaotfload-database.lua).

```
246
247 local request_resolvers = fonts.definers.resolvers
248 local formats = fonts.formats
249 formats.ofm = "type1"
```

luaotfload promises easy access to system fonts. Without additional precautions, this cannot be achieved by kpathsea alone, because it searches only the texmf directories by default. Although it is possible for kpathsea to include extra paths by adding them to the OSFONTDIR environment variable, this is still short of the goal \*\*it just works!\*<. When building the font database luaotfload scans system font directories anyways, so we already have all the information for looking sytem fonts. With the release version 2.2 the file names are indexed in the database as well and we are ready to resolve file: lookups this way. Thus we no longer need to call the kpathsea library in most cases when looking up font files, only when generating the database.

```
251
252 local resolvefile = fonts.names.crude_file_lookup
253 --local resolvefile = fonts.names.crude_file_lookup_verbose
255 function request_resolvers.file(specification)
    local name=resolvefile(specification.name)
256
    local suffix=file.suffix(name)
257
    if formats[suffix] then
258
259
       specification.forced=suffix
       specification.name=file.removesuffix(name)
261
       specification.name=name
262
    end
263
264 end
265
266
```

We classify as anon: those requests that have neither a prefix nor brackets. According to Khaled<sup>23</sup> they are the X-TEX equivalent of a name: request, so we will be treating them as such.

```
267
268 --request_resolvers.anon = request_resolvers.name
269
```

There is one drawback, though. This syntax is also used for requesting fonts in Type1 (*TFM*, *OFM*) format. These are essentially file: lookups and must be caught before the name: resolver kicks in, lest they cause the database to update. Even if we were to require the file: prefix for all Type1 requests, tests have shown that certain fonts still include

<sup>&</sup>lt;sup>23</sup>https://github.com/phi-gamma/luaotfload/issues/4#issuecomment-17090553.

further fonts (e. g. omlgcb.ofm will ask for omsecob.tfm) using the old syntax. For this reason, we introduce an extra check with an early return.

```
270 local type1_formats = { "tfm", "ofm", }
271
272 request_resolvers.anon = function (specification)
       local name = specification.name
273
       for i=1, #type1_formats do
274
           local format = type1_formats[i]
275
           if resolvers.findfile(name, format) then
276
               specification.name = file.addsuffix(name, format)
277
                return
278
           end
279
       end
280
       request_resolvers.name(specification)
281
282 end
283
```

Prior to version 2.2, luaotfload did not distinguish file: and path: lookups, causing complications with the resolver. Now we test if the requested name is an absolute path in the file system, otherwise we fall back to the file: lookup.

```
284 request_resolvers.path = function (specification)
285    local exists, _ = lfsisfile(specification.name)
286    if not exists then -- resort to file: lookup
287        request_resolvers.file(specification)
288    end
289 end
```

We create a callback for patching fonts on the fly, to be used by other packages. It initially contains the empty function that we are going to override below.

```
291
292 create_callback("luaotfload.patch_font", "simple", dummy_function)
293
```

#### 8.4 ConT<sub>E</sub>Xt override

We provide a simplified version of the original font definition callback.

```
294
295 local read_font_file = fonts.definers.read
296
297 --- spec -> size -> id -> tmfdata
298 local patch_defined_font = function (specification, size, id)
      local tfmdata = read_font_file(specification, size, id)
299
       if type(tfmdata) == "table" and tfmdata.shared then
300
           --- We need to test for the "shared" field here
301
           --- or else the fontspec capheight callback will
302
303
           --- operate on tfm fonts.
304
           call_callback("luaotfload.patch_font", tfmdata)
305
       end
```

```
return tfmdata
306
307 end
308
309 reset_callback("define_font")
310
Finally we register the callbacks.
312 local font_definer = config.luaotfload.definer
313
314 if font_definer == "generic" then
     add_to_callback("define_font",
315
                      fonts.definers.read,
316
                      "luaotfload.define_font",
317
318
                      1)
319 elseif font_definer == "patch" then
    add_to_callback("define_font",
320
                      patch_defined_font,
321
322
                      "luaotfload.define_font",
323
                      1)
324 end
325
326 loadmodule"features.lua"
                                --- contains what was "font-ltx" and "font-otc"
327 loadmodule"auxiliary.lua"
                               --- additionaly high-level functionality (new)
329 -- vim:tw=71:sw=4:ts=4:expandtab
331
luaotfload.sty
Classical Plain+LETEX package initialization.
332 \csname ifluaotfloadloaded\endcsname
```

```
333 \let\ifluaotfloadloaded\endinput
334 \bgroup\expandafter\expandafter\expandafter\egroup
335 \expandafter\ifx\csname ProvidesPackage\endcsname\relax
    \input luatexbase.sty
336
337 \else
338
    \NeedsTeXFormat{LaTeX2e}
339
    \ProvidesPackage{luaotfload}%
       [2013/05/10 v2.2 OpenType layout system]
340
341
    \RequirePackage{luatexbase}
342 \fi
343 \ifnum\luatexversion<76
    %% here some deprecation warning would be in order
344
    \RequireLuaModule{lualibs}
    \RequireLuaModule{luaotfload-legacy}
347 \else
   \RequireLuaModule{luaotfload}
```

349 \fi 350 \endinput

```
\langle definition \rangle
                                                  ::= '\font', CSNAME, '=', \langle font request \rangle, [\langle size \rangle];
\langle size \rangle
                                                   ::= 'at', DIMENSION;
                                                  ::= '"', \langle unquoted font request \rangle '"'
⟨font request⟩
                                                        '{', (unquoted font request) '}'
                                                        \langle unquoted font request \rangle;
⟨unquoted font request⟩
                                                  ::= \(\langle specification \rangle, \left(':', \langle feature list \rangle \right)\)
                                                        [', \langle path \ lookup \rangle \ ']', [[':'], \langle feature \ list \rangle];
                                                  ::= \langle prefixed\ spec \rangle, [\langle subfont\ no \rangle], \{\langle modifier \rangle\}
\langle specification \rangle
                                                        \langle anon\ lookup \rangle, { \langle modifier \rangle };
⟨prefixed spec⟩
                                                  ::= 'file:', \langle file lookup\rangle
                                                        'name:', \langle name\ lookup \rangle;
⟨file lookup⟩
                                                  := \{ \langle name\ character \rangle \};
⟨name lookup⟩
                                                  := \{ \langle name\ character \rangle \};
⟨anon lookup⟩
                                                  ::= TFMNAME | \langle name lookup \rangle;
⟨path lookup⟩
                                                  ::= { ALL_CHARACTERS - ']' } ;
                                                  ::= '/', ('I' | 'B' | 'BI' | 'IB' | 'S=', { DIGIT } );
\langle modifier \rangle
                                                  ::= '(', { DIGIT }, ')';
⟨subfont no⟩
                                                  ::= \langle feature \ expr \rangle, \{ '; ', \langle feature \ expr \rangle \};
⟨feature list⟩
⟨feature expr⟩
                                                  ::= FEATURE ID, '=', FEATURE VALUE
                                                   | \(\feature\) switch\), FEATURE_ID;
                                                  ::= '+' | '-';
⟨ feature switch⟩
                                                  ::= ALL_CHARACTERS - ( '(' | '/' | ':');
⟨name character⟩
```

Figure 1: Font request syntax. Braces or double quotes around the *specification* rule will preserve whitespace in file names. In addition to the font style modifiers (*slash-notation*) given above, there are others that are recognized but will be silently ignored: aat, icu, and gr. The special terminals are: *FEATURE\_ID* for a valid font feature name and *FEATURE\_VALUE* for the corresponding value. *TFMNAME* is the name of a *TFM* file. *DIGIT* again refers to bytes 48–57, and *ALL\_CHARACTERS* to all byte values. *CSNAME* and *DIMENSION* are the TEX concepts.

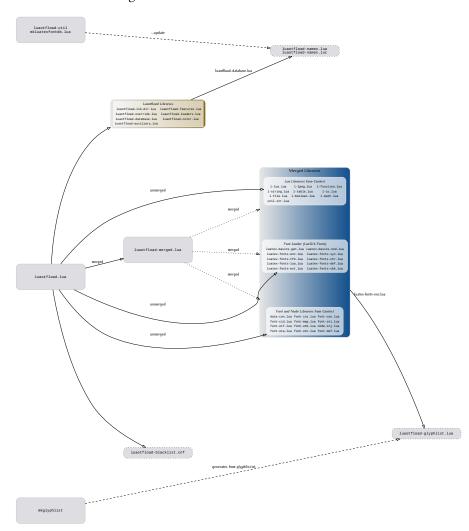

Figure 2: Schematic of the files in Luaotfload

#### 10 THE GNU GPL LICENSE V2

The GPL requires the complete license text to be distributed along with the code. I recommend the canonical source, instead: http://www.gnu.org/licenses/old-licenses/ gpl-2.0.html. But if you insist on an included copy, here it is. You might want to zoom in.

#### GNU GENERAL PUBLIC LICENSE

Version 2, June 1991

Copyright © 1989, 1991 Free Software Foundation, Inc.

51 Franklin Street, Fifth Floor, Boston, MA 02110-1301, USA

one is permitted to copy and distribute verbatim copies of this license document, but changing it is not allowed.

#### Preamble

. precise terms and conditions for copying, distribution and modification follow

- MODIFICATION

  MoDIFICATION

  This License epigles to say program or other work which centains a notice placed by the copyright holder saying it may be distributed under the terms of this General Palicle Henre. The "Program," below, refer to any such program or work, and a "work based on the Program" means either the Program or work, and a "work based on the Program" means either the Program or work, and a "work based on the Program" means either the Program is under the "program" program or the "program" program or translated into another language. Hereinster translation is nethoded with cultimation in the translation of the Henre is addressed as "you". Activities other than copying, distribution and modifications are not covered to the program is covered only if its comment of the program is covered only if its comment of the program is covered only if its comment of the program is covered only if its comment of the program is covered only if its comment of the program is covered only if its comment of the program is covered only if its comment of the program is covered only if its comment of the program is covered only if its comment of the program is covered to the program is covered to the pr

which is a work based on the Program, the distribution of the whole must be on the terms of this License, whose permissions for other licenses extend to the entire whole, and thus to each and every part regardless of who wrote it. Thus, it is not the intent of this section to claim rights or contest your rights to work written entirely by your arlach the intent is to exercise the right to control the distribution of derivative or collective works based on the Pro-gram.

#### No Warranty

END OF TERMS AND CONDITIONS

This program is free software; you can redistribute it and/or modify it under the terms of the CNU General Public Licence as published by the Free Software Foundation; either version 2 of the Licence, or (at your option) any later version.

This program is distributed in the hope that it will be useful, but WITH-OUT ANY WARRANTY, without even the implied warranty of MER-CHAYLABILITY OF PITHNSS FOR A PROTECULAR PURPOSE. See the GNU General Public Licence for more details.

Gnomovision version 69, Copyright (C) yyyy name of author Gnomovision comes with ABSOLUTELY NO WARRANTY; for details type 'show w'.

This is free software, and you are welcome to redistribute it under certain conditions; type 'show c' for details.

The hypothetical commands those wand attors c should show the appropriate parts:
of the General Public Lierens. Of course, the commands you use may be called
something other than town wand stone, etc. by could even be mouse-clicks or menu
items—whatever units your program.
The course of the contractive contractive of the program of the contractive course of the contractive course, the contractive course of the contractive course of the contractive course of the contractive course of the contractive course, the contractive course of the contractive course of the contractive contractive course of the contractive course of the contractive contractive course of the contractive course of the contractive contractive course of the contractive course of the contractive contractive course of the contractive course of the contractive contractive contractive contractive contractive course contractive

Yoyodyne, Inc., hereby disclaims all copyright interest in the program 'Gnomovision' (which makes passes at compilers) written by James